**Duplicator Crack Download [Win/Mac]**

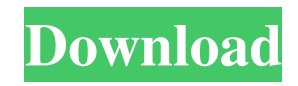

## **Duplicator Crack+ Keygen For (LifeTime) PC/Windows**

Duplicator is a lightweight software application built specifically for helping you copy or run files with minimum effort. The program runs quietly in the system tray until called upon when it reveals several configuration settings. Basically, it proves to be extremely easy to work with this tool, as you only need to drag and drop the files on the widget, and the tool automatically displays the items in the main window. You are allowed to open or run programs with just one click, as well as copy them to the desired location. What's more, Duplicator gives you the possibility to select the docking position (left, right, top, bottom), run the utility at Windows startup, keep the tool on top of other programs, automatically hide the widget in the docked position, and reset the current settings to the default ones. Additionally, the application lets you show or hide the primary panel. Since it doesn't require much compute knowledge to set up the dedicated parameters, even rookies can master the entire process with minimum effort. During our testing we have noticed that Duplicator carries out a task very quickly, and no errors showed up throughout the entire process. It leaves a minimal footprint on system resources, so the overall performance of the computer is not hampered. All in all, Duplicator seems to be the right choice in case you are looking for a simple-to-use application that helps you access your favorite files on the breeze. Thanks to its intuitive layout, it is suitable for rookies and professionals alike.Q: How to prove that \$\sum\_{k=1}^{\infty}\frac{1}{k!}\cdot k^n\$ converges? I have been stuck on this for some time. Given that the sum converges by comparison with integrals (which is easy), and that  $\sum_{k=0}^{\infty}\frac{1}{k!}\cdot k^n$  converges by the alternating series test, I need a hint to prove that this sum also converges. What I know is that this is meant to be a neat result, as it is a sort of special case of the ratio test. Am I missing something, or is this a known result? Thank you! A: Based on your comment, I think you want to know what to do after the following: Using the ratio test, we have the alternating series  $\sum_{k=1}^\infty$ 

### **Duplicator Crack Keygen Full Version**

Individuality USB Flash Drive Key is an all-in-one software utility for creating a set of custom USB flash drives that will always stay up to date with the latest versions of Microsoft Windows, or you can just download the current ISO in one shot without need of changing anything in your computer. Major This software utility works only on Windows, be sure to check compatibility with your system before downloading. Simple and straightforward interface, that is easy to understand and is well organized with logical menu structures. Does what it says it will do, but has no trouble in updating your Windows partitions and ISO images in one step. When you've updated the software, you must delete the old ISO image and the partition where the old version was stored. If you don't delete the partition, it will appear as if the program has a problem and you will be able to open it again. Once you launch the program, you'll be presented with a menu of options that help you create the custom USB flash drives. You can customize't load an ISO image if the file is bigger than 2 GB. The program doesn't support ISO images that have multiboot file systems, that is, they require large partition areas in order to work. In this case, you'll be prompted that you can't open the ISO files. The program doesn't support ISO images generated with VirtualBox. In these cases, a message will appear. In case you're using an ISO image with a Microsoft Windows installer, you must add a path to the same files. This is a great tool to create custom Windows installers, but since it will make a mess if you're operating from a USB drive (not using a compatible model), we highly recommend you run the tool on the same HDD partition as your Windows 7 installation. This version has a great number of improvements, including: You can't create a bootable USB if the ISO image is smaller than 2 GB in size. The program can handle large ISO images even with a separate partition. Cloning of USB keys has been improved. The program is now offering you the choice between MBR or GPT filesystems. You can't install Windows 7 with a GPT partition, only with an MBR one. The program is now offering you the choice between MB 09e8f5149f

# **Duplicator Free Download [Latest] 2022**

A simple file copy utility for Microsoft Windows operating systems. For use in a variety of operations, e.g., for an easy backup and network file sharing. After initial installation, a small icon in the system tray will remind you that Duplicator is running. You can also start the application from the desktop shortcut. There are two interface modes - Windows XP and Windows 2000. The Windows XP one includes a multi-language interface. The Windows 2000/NT version includes a set of predefined icons for easier access. Once you select the desired mode, the program will be displayed in the main window. The main window contains a sidebar area, on which all of the configuration settings are arranged. The sidebar may be hidden as well, depending on your chosen setting. The available parameters are pretty much self-explanatory, so you'll find them not a problem. To learn how the application functions, we'll start by analyzing the settings. Basically, the program lets you define the position of the docking widget and keep it on top of other apps. With a click on the little icon, you can start the utility, which will automatically launch a file dialog. There is no need to manually open the file, as it will show you all of the currently selected items in the main window. The main window is the only window that takes input from the user. If you right-click on any item, you will see a context menu of possible actions - open, send as attachments, run executable, copy and run, copy to clipboard, run from clipboard or run on network. Clicking on an item in the main window will automatically open the designated program or perform the designated operation. If you want to launch the application, right-click the mouse and choose the Open option. Duplicator lets you use the context menu to drag and drop items. When the files or programs are successfully dropped in the available location, you will see the prompt indicating that the files have been copied. In addition, Duplicator may save your changes to the profiles list and run the tool at Windows startup. If you need to keep the program on the desktop, simply drag and drop it there. Duplicator will begin asynchronously looking for the Dock folder. Once it finds it, it will automatically open the window to begin the process. Our overall assessment was that Duplicator provides an easy way to copy and run files, without wasting too much time. In order to master Duplicator

#### **What's New in the Duplicator?**

Size: 4.8 MB Installation: Select: In the advanced dialog, select whether you want to install the program or run the installation as a portable file. Installation: Run Move to the destination directory: Click to select the destination directory. The program will open the folder and you will be able to select the destination. The Add button adds the selected files to the list. Extract button: extracts files to a path. Shift + Extract button: extracts files to the same directory as other added files. Delete button: deletes files. The existing subfolder will be automatically created if needed. Extract button: extracts files to the same directory as other added files. The Crop button allows you to crop the resulting image with the selected dimensions. Paste button: pastes files from the Clipboard. The color options allow you to choose the color scheme for the application. Show the content of the file: when you want to see the content of the file, you need to check this option. Show filename: when you want to see the filename of the file. Show size: if you want to see the size of the file. Show path: when you want to see the path of the file. Show shortcuts: when you want to see file shortcuts. Move the selected files to the destination directory: the selected files will be moved to the given folder. Run the application: click to run the file. The file will be started. Copy files to the Clipboard: copy the selected files to the Clipboard. Duplicate a selected file: Duplicate a selected file. Duplicate several selected files: Duplicate several selected files. System tray icon: displays a system tray icon. Run the program: displays the program. The program will be started. Open the program folder: opens the path to the program folder. Move the program to the start menu: displays the program in the start menu. Program settings: the program's settings. Duplicator Keymapping: the keymapping for the program. Run the program at startup: the program will run when the computer starts. Make the program always on top: the program will stay always on top of other programs. Hide the system tray icon when the program is closed: when you close the program, the system tray icon will be hidden. Show the program name in the start menu: displays the program

## **System Requirements:**

\* Windows 7, Windows 8/8.1 or Windows 10 \* 2GB RAM \* Space to install 18MB of software (except items that come with the game) \* 2GB hard drive \* NVIDIA GeForce 8600 and ATI Radeon HD 2600 or better GPU \* Keyboard and mouse Prerequisites: \* English skills Recommended gamepads: \* Xbox 360 gamepad \* Xbox 360 Wired controller \* Xbox 360 Wireless controller \* Gamecube gamepad \* Wii

#### Related links:

<http://bestoffers-online.com/?p=8678> [https://worldtradeoptions.com/wp-content/uploads/2022/06/Silver\\_Key\\_\\_Crack\\_\\_License\\_Keygen.pdf](https://worldtradeoptions.com/wp-content/uploads/2022/06/Silver_Key__Crack__License_Keygen.pdf) <https://cambodiaonlinemarket.com/?p=4487> [https://weltverbessern-lernen.de/wp-content/uploads/2022/06/Build\\_a\\_Molecule.pdf](https://weltverbessern-lernen.de/wp-content/uploads/2022/06/Build_a_Molecule.pdf) <https://deradiobingo.nl/wp-content/uploads/2022/06/wealsabi.pdf> <http://satavakoli.ir/wp-content/uploads/2022/06/carcom.pdf> <https://rocky-atoll-36102.herokuapp.com/saljenn.pdf> [https://wheeoo.org/upload/files/2022/06/sdydOzSGPdVkP4yMisjQ\\_08\\_a6b8dc4338e74974509021d8afe6db25\\_file.pdf](https://wheeoo.org/upload/files/2022/06/sdydOzSGPdVkP4yMisjQ_08_a6b8dc4338e74974509021d8afe6db25_file.pdf) <https://xn----7sbbtkovddo.xn--p1ai/xps-to-images-converter-portable-2-0-3-9-crack-free/> <https://oregondealz.com/wp-content/uploads/2022/06/lARP64Pro.pdf> <https://startpointsudan.com/?p=3018> [https://enterpack.ca/wp-content/uploads/2022/06/TurboC\\_Patcher.pdf](https://enterpack.ca/wp-content/uploads/2022/06/TurboC_Patcher.pdf) [https://cdn.geeb.xyz/upload/files/2022/06/8yPBu7Y918k5RS6Ip9ge\\_08\\_a6b8dc4338e74974509021d8afe6db25\\_file.pdf](https://cdn.geeb.xyz/upload/files/2022/06/8yPBu7Y918k5RS6Ip9ge_08_a6b8dc4338e74974509021d8afe6db25_file.pdf) <https://blu-realestate.com/wavelab-pro-crack-license-key-free-download-win-mac/> <https://www.hjackets.com/tudor-dicom-viewer-free-x64/> [https://nilepharmafood.com/wp-content/uploads/2022/06/Mobidict\\_Crack\\_\\_\\_Registration\\_Code\\_Free.pdf](https://nilepharmafood.com/wp-content/uploads/2022/06/Mobidict_Crack___Registration_Code_Free.pdf) <https://strefanastolatka.pl/advert/dtm-data-generator-for-json-2-4-8-crack-download-april-2022/> <http://ethandesu.com/?p=1976> <https://boiling-falls-12900.herokuapp.com/SpotlightView.pdf>

<http://www.indepthnepal.com/wp-content/uploads/2022/06/wtrace.pdf>